# P1 - Non-Preemptive Thread Scheduler

CS 4411 Feb 2. 2018 Drew Zagieboylo

• a0, a1 -> arguments • sp -> stack pointer **… a0 sp a1**

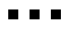

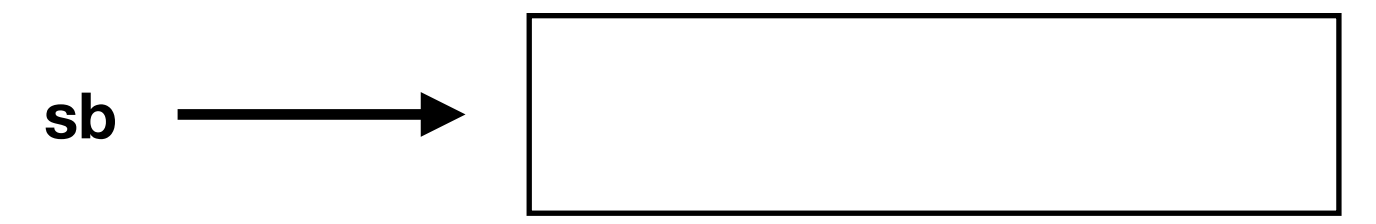

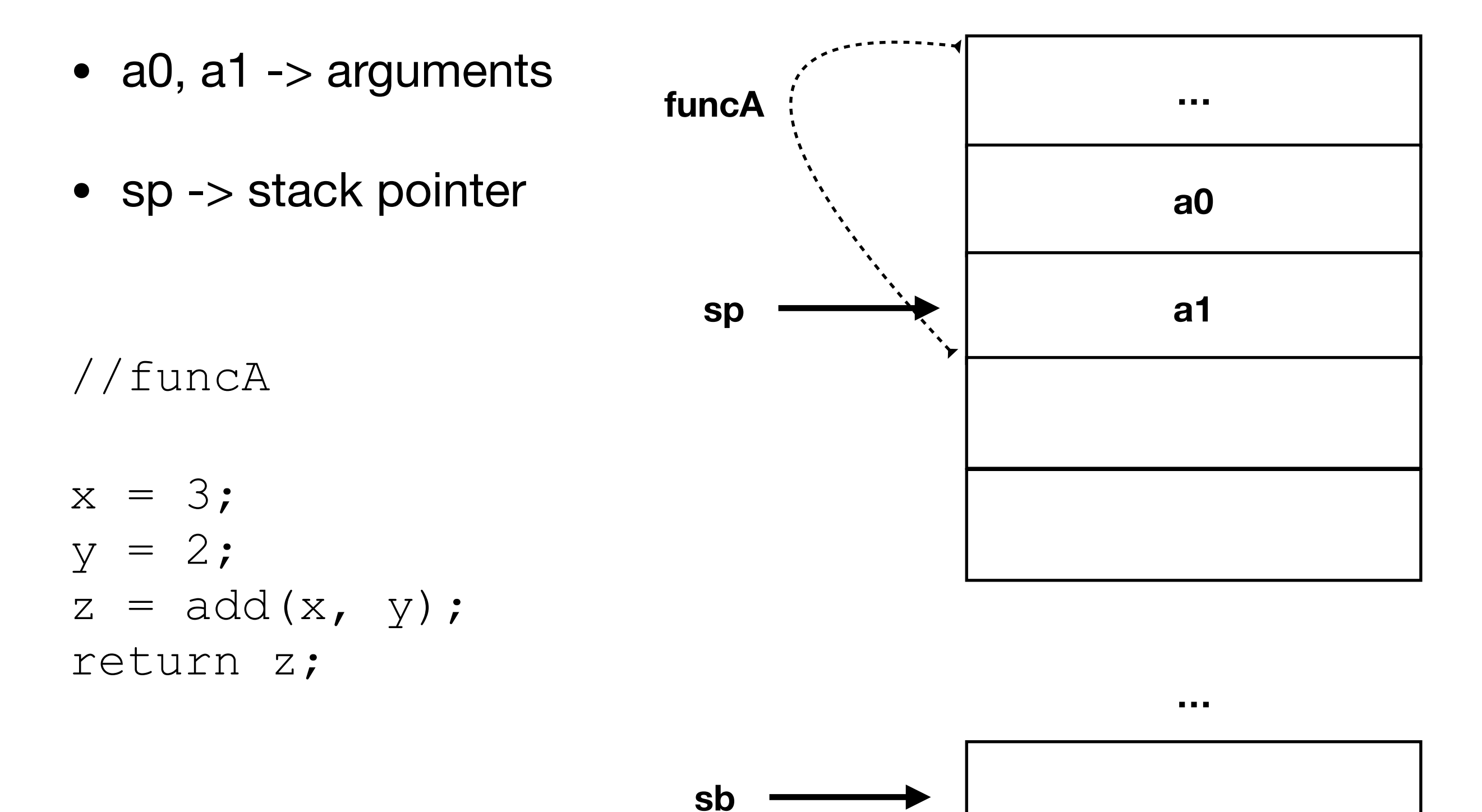

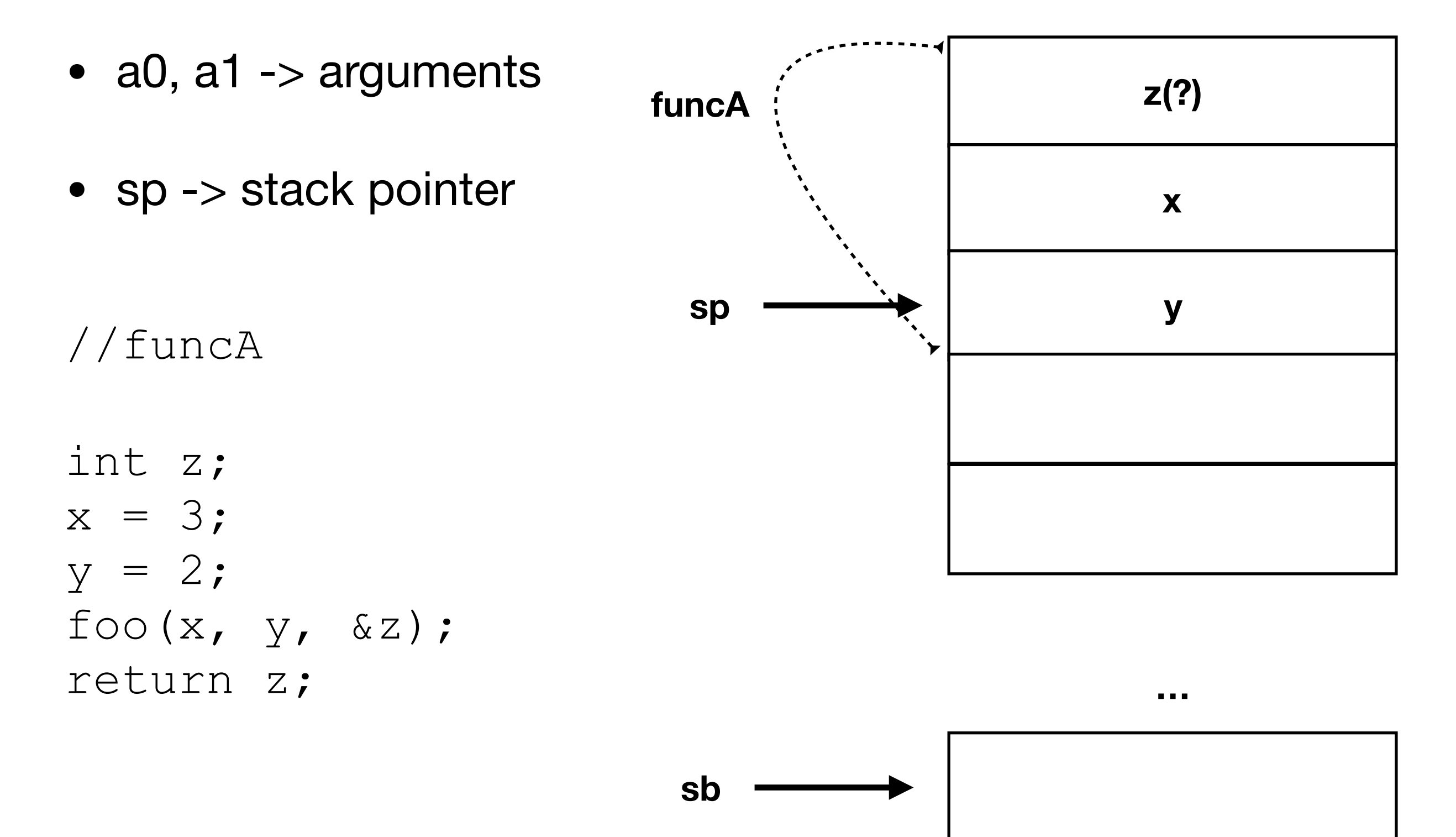

•  $a0$ , a1 -> arguments • sp -> stack pointer • ra -> return address **z(?) x (3) y (2)** sp  $\longrightarrow$  | ra (0xbeec) 0xbee0 0xbee4 0xbee8 0xbeec int z;  $x = 3;$  $y = 2;$ foo $(x, y, \&z);$ return z; **funcA**

**pc**

**…**

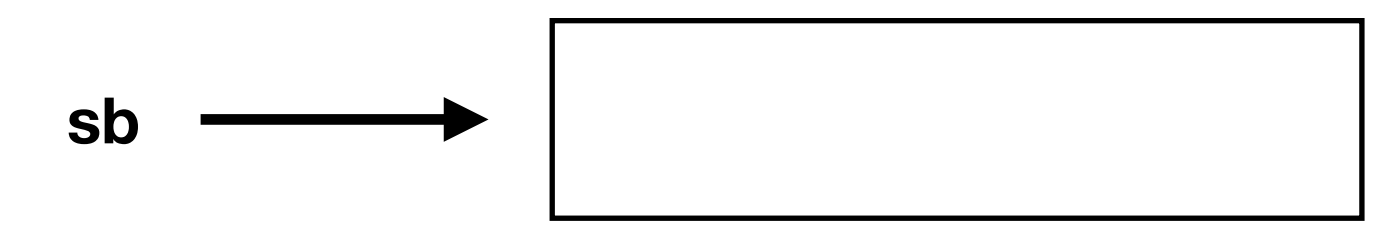

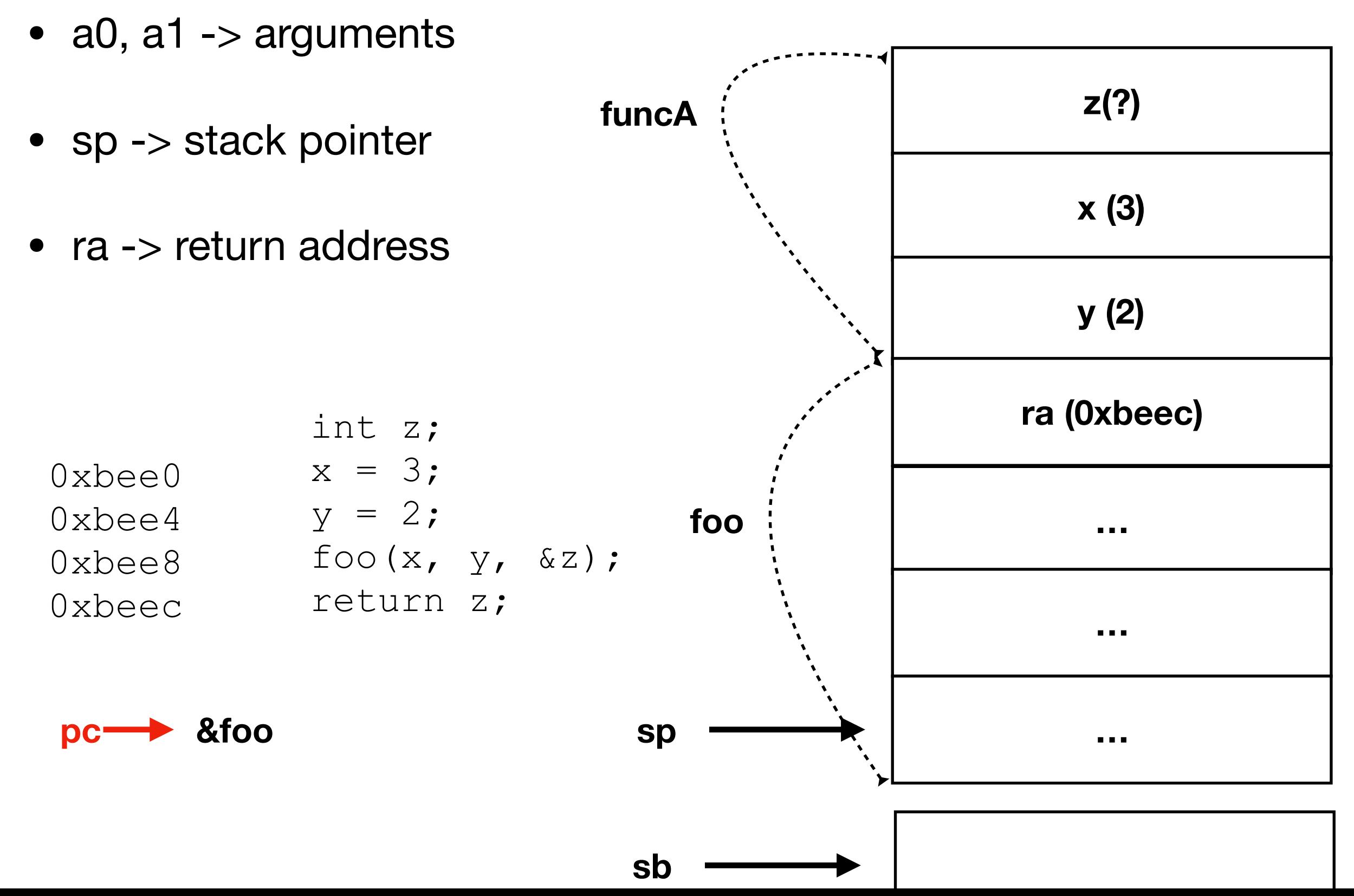

- $a0$ , a1 -> arguments
- sp -> stack pointer
- ra -> return address

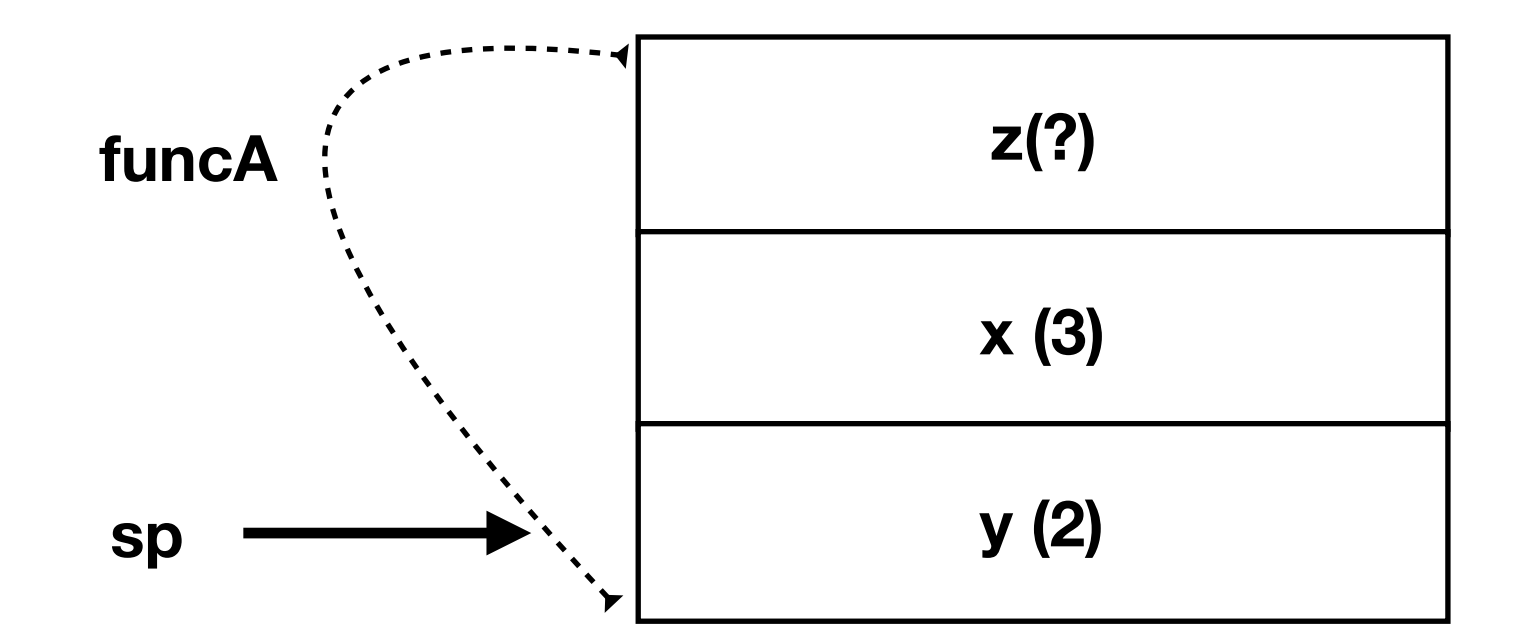

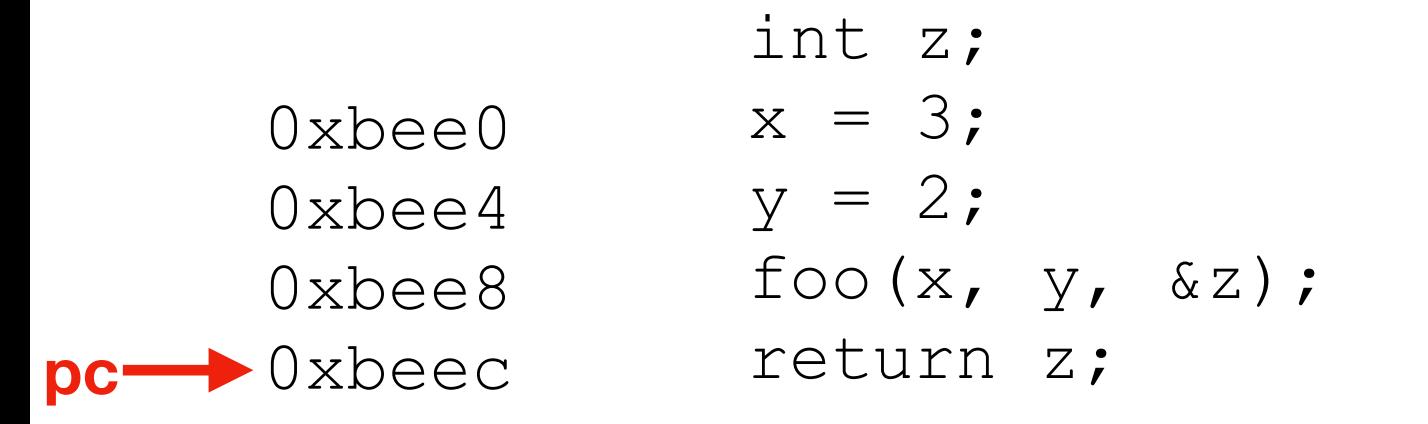

**…**

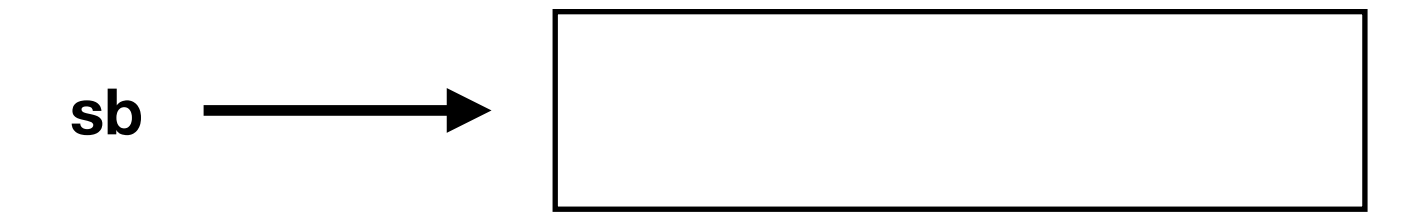

- Every Process/Thread has its own *Stack*
- Every Function has its own *Stack Frame*
- The stack grows *down* as functions are called; returns go back *up* the stack
- *Returning* from a function is a *jump* to the *return address* on the stack

#### Minithreads

- minithreads are your version of *threads*
- Allows timesharing execution of a single CPU
- Independent stacks, pcs, register values, etc.
- Will need a *Thread Control Block* to manage thread info.

#### Minithread API

- minithread\_fork(process, argument)
	- create a new thread and run *process*
- minithread\_yield()
	- allow a different minithread to execute
- minithread\_stop()
	- de-schedule this minithread (stop running until someone explicitly starts you again)
- (a few others that are similar to the above)

- Need to save all current minithread state (registers, pc, sp, etc.)
- Load new minithread's state from where it was saved, and start executing.
- Where to save state?
	- The stack! (mostly)
- We have provided primitives for context switching:
	- machineprimitives.h/c
	- machineprimitives\_x86\_86.c/S

#### mt\_switch

- minithread\_switch(old\_sp<sup>\*</sup>, new\_sp<sup>\*</sup>)
- saves current processor *sp* to old\_sp
- loads value in new\_sp to processor *sp*
- reloads registers and pc from stack

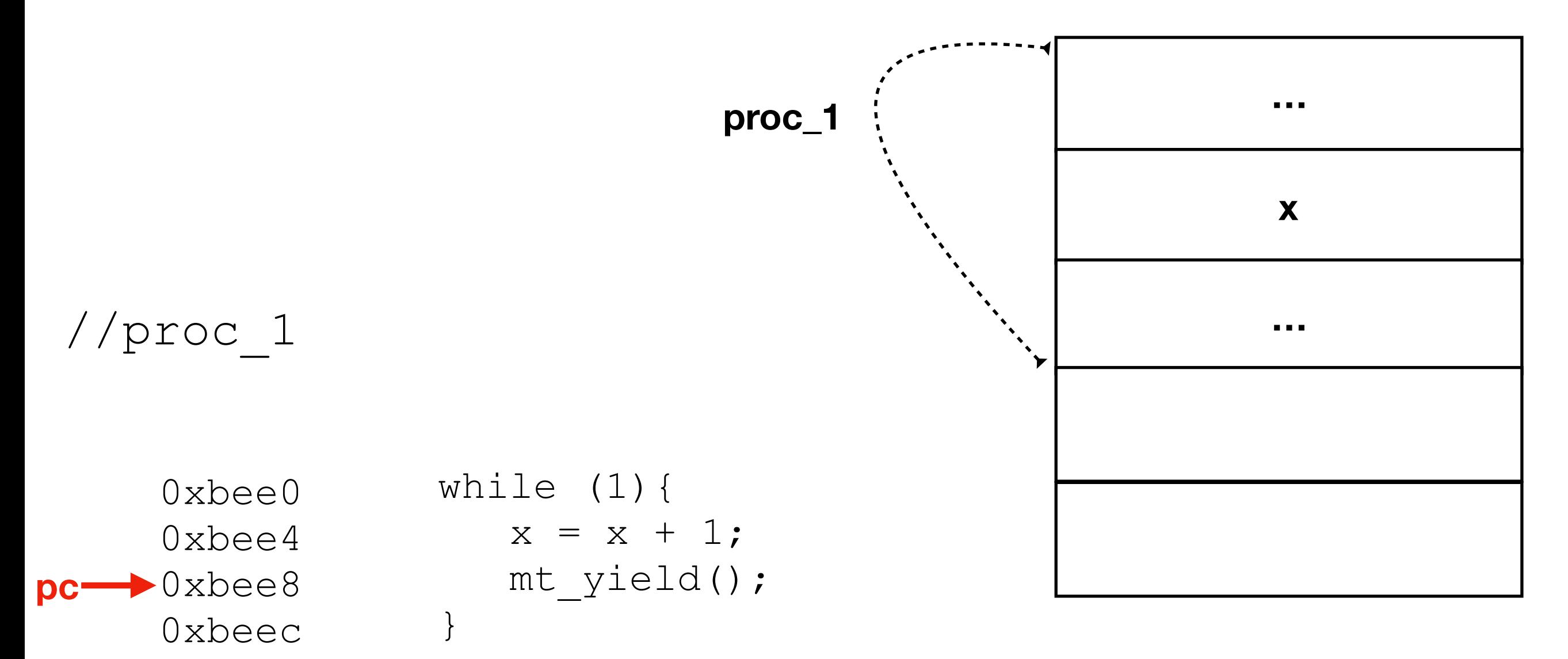

 $\sim 100$ 

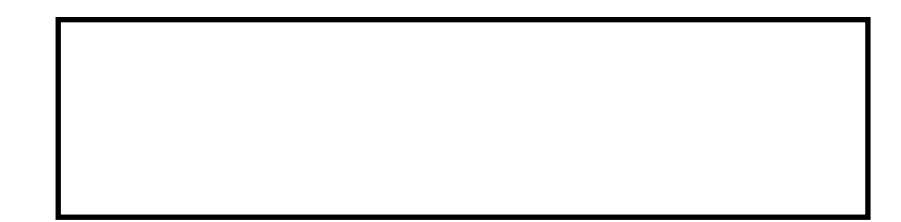

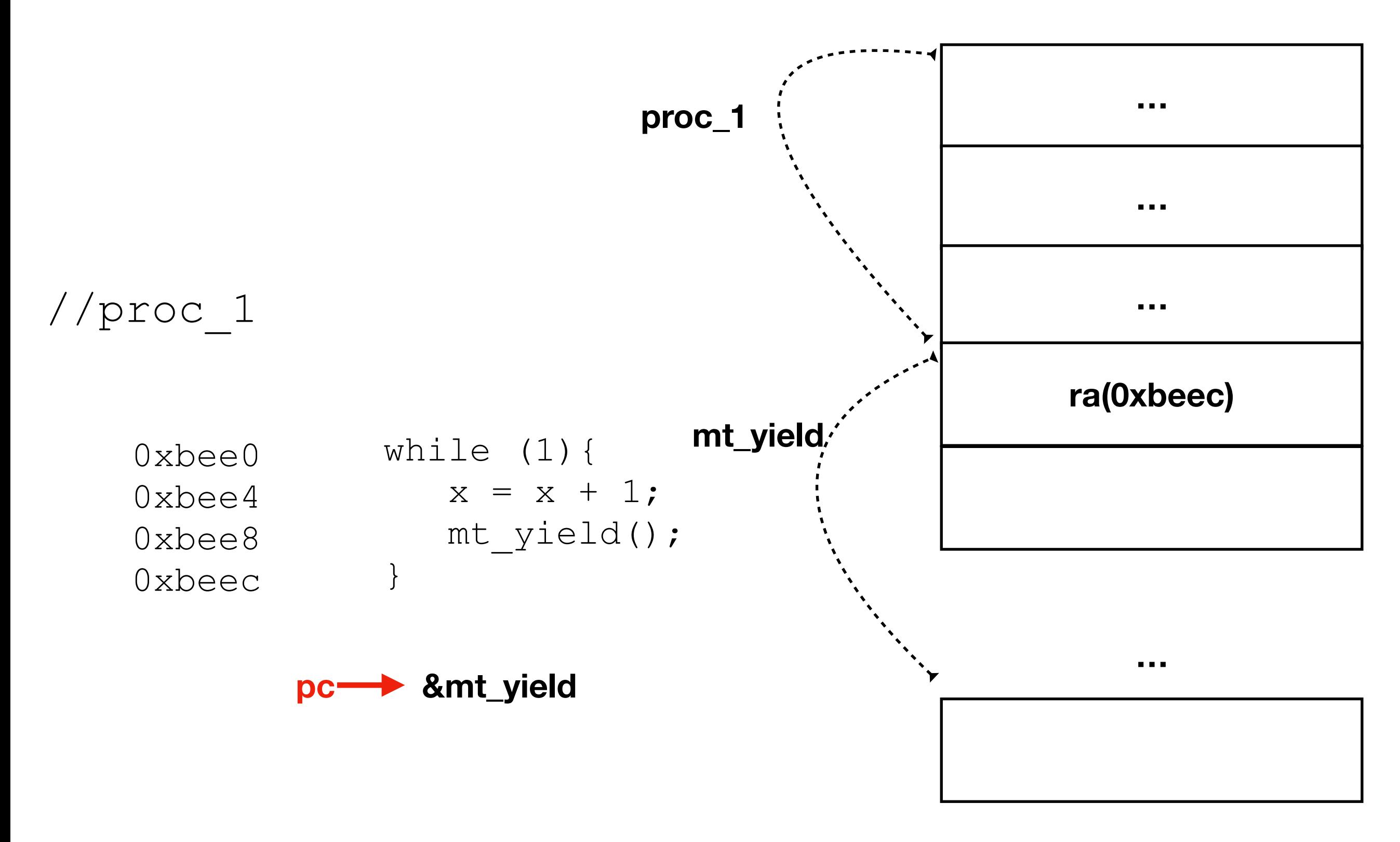

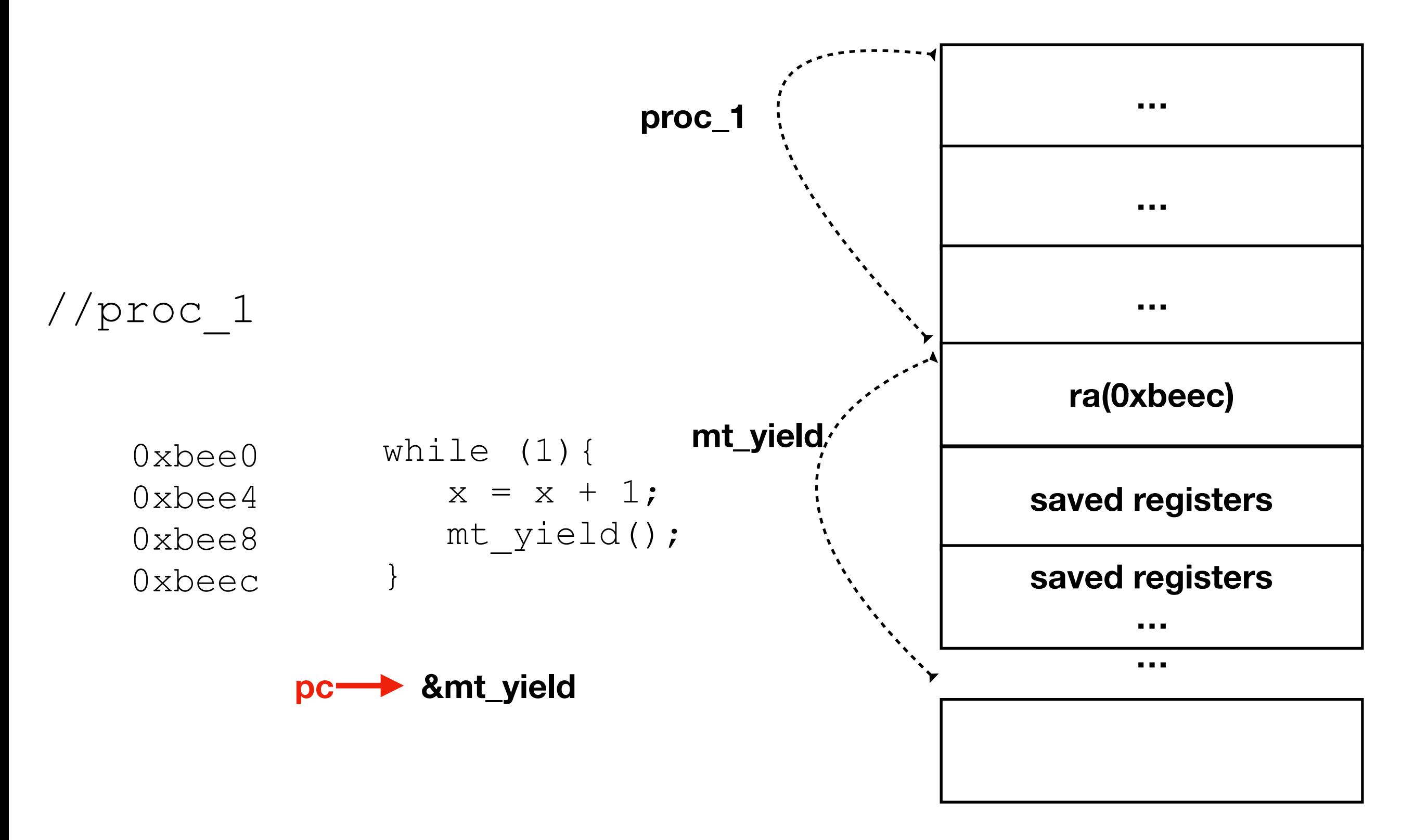

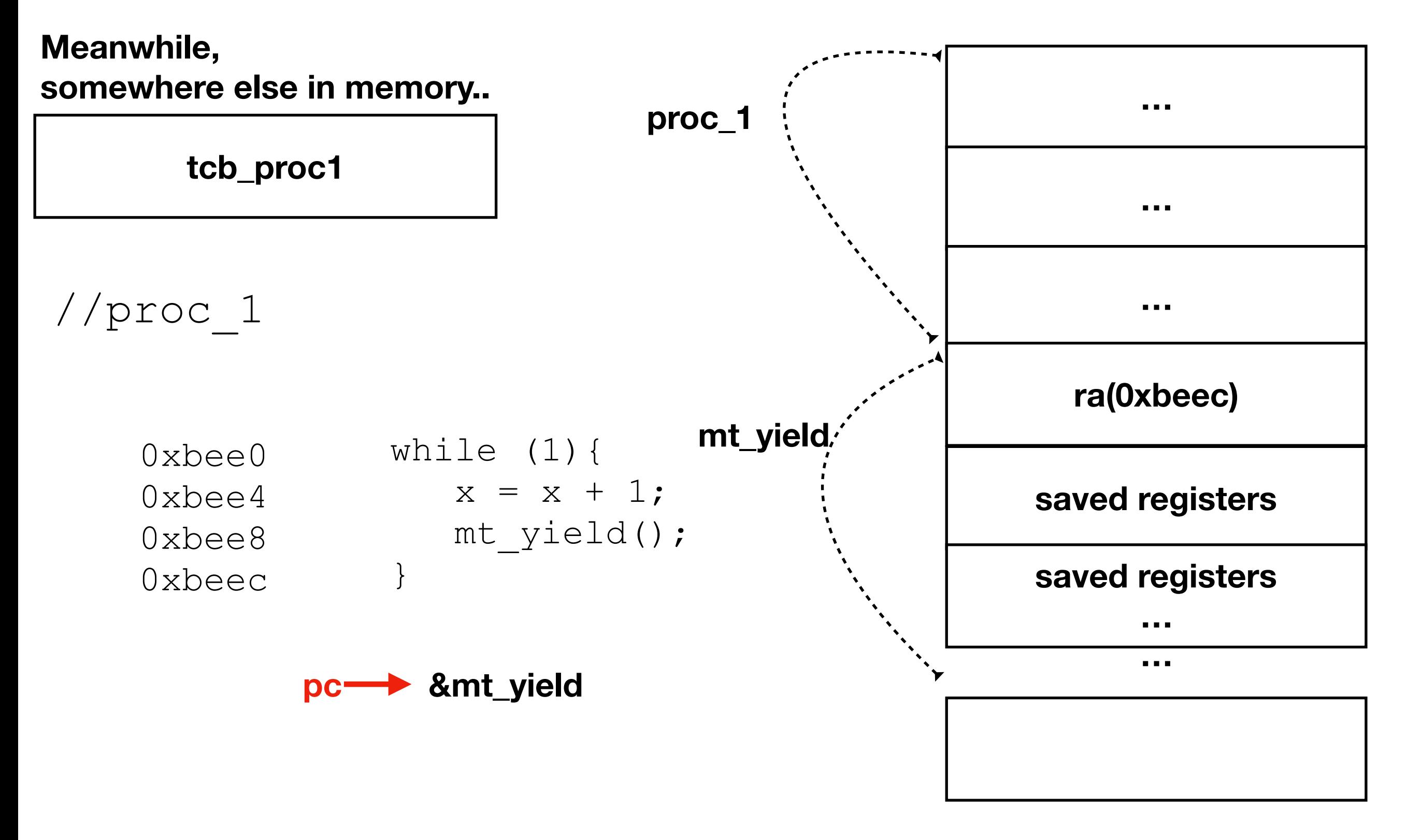

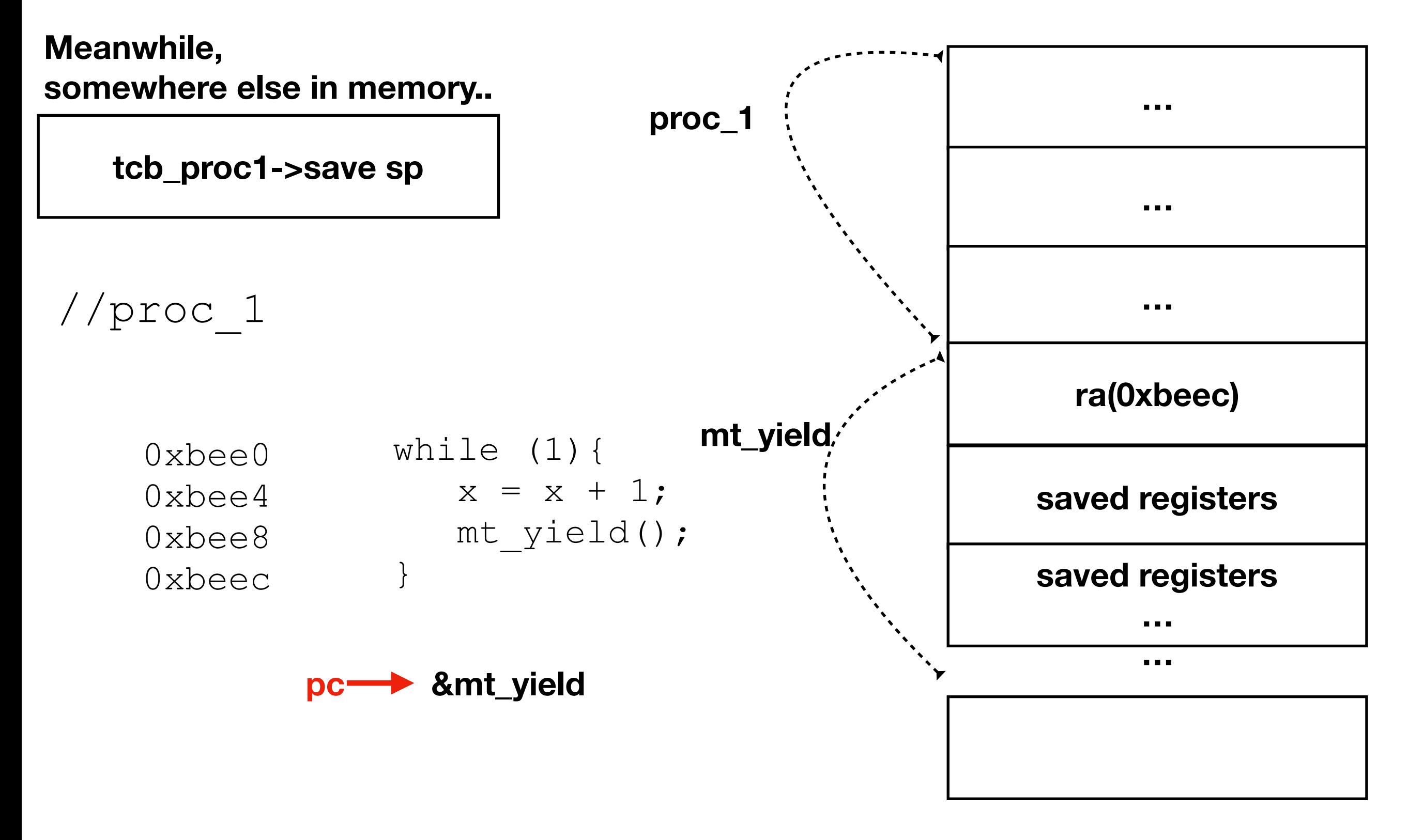

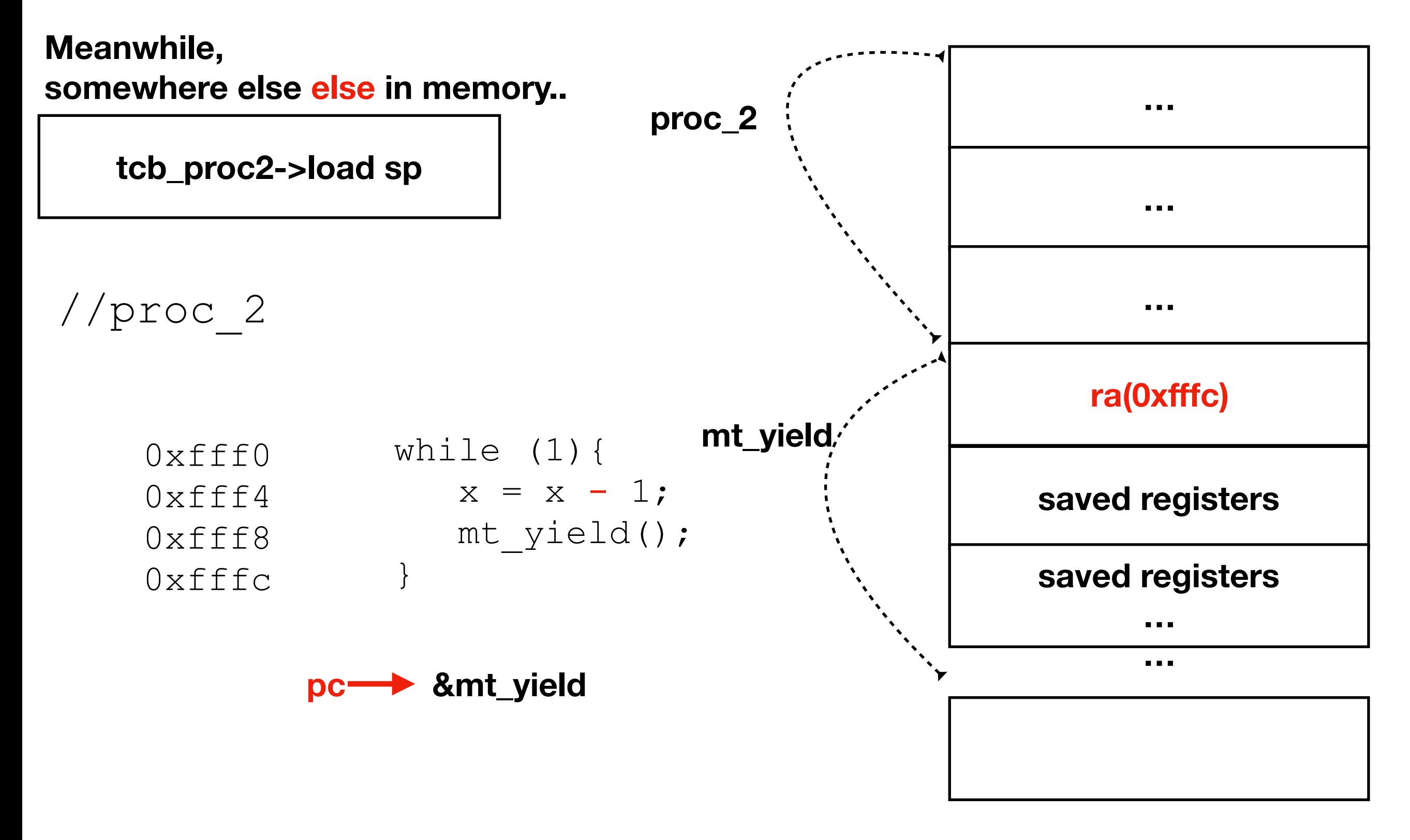

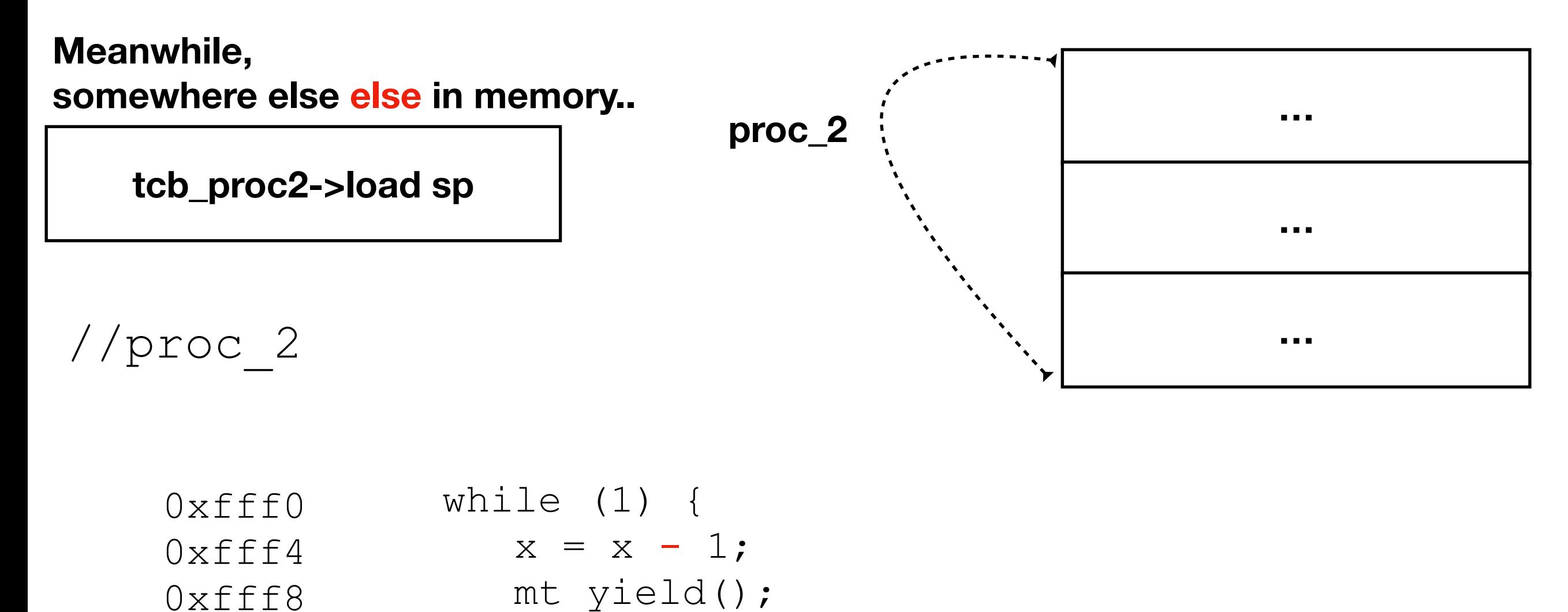

0xfffc

**pc**

}

**…**

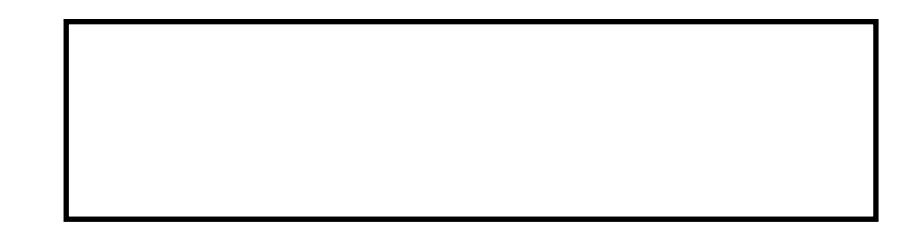

//proc\_1

//proc\_2

 $pc = 0xfff0$  $pc = 0xfff4$  $pc = 0xfff8$ pc = 0xfffc while (1) {  $x = x - 1;$  mt\_yield(); } pc = 0xbee0 pc = 0xbee4 pc = 0xbee8 pc = 0xbeec while  $(1)$  {  $x = x + 1;$  mt\_yield(); }

- Where do non-running minithreads (tcbs) go?
- A Queue!
- For p1 -> round robin scheduling

#### Thread Death

```
void hello_w() {
     printf("Hello World!");
     return;
}
```
• What happens after the return?

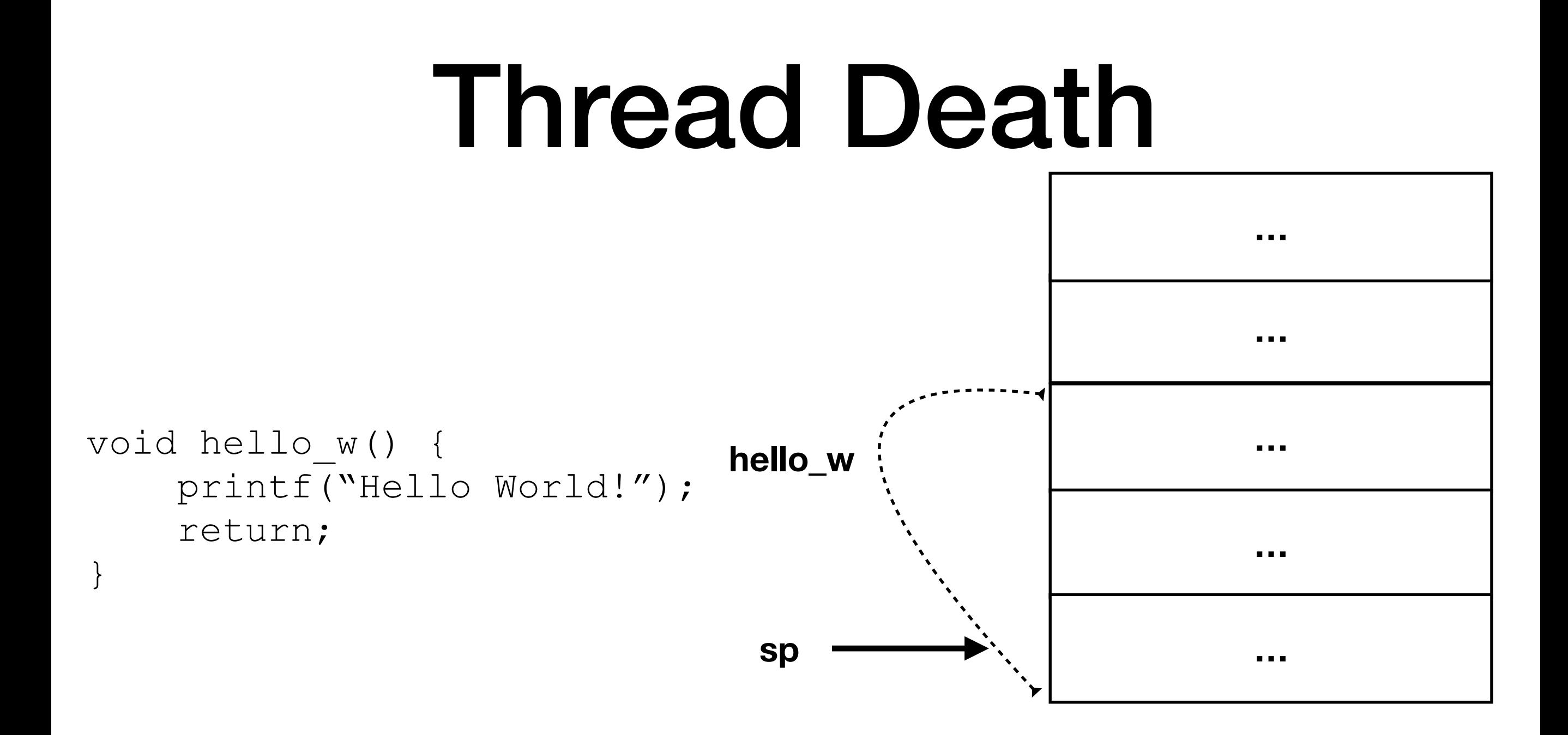

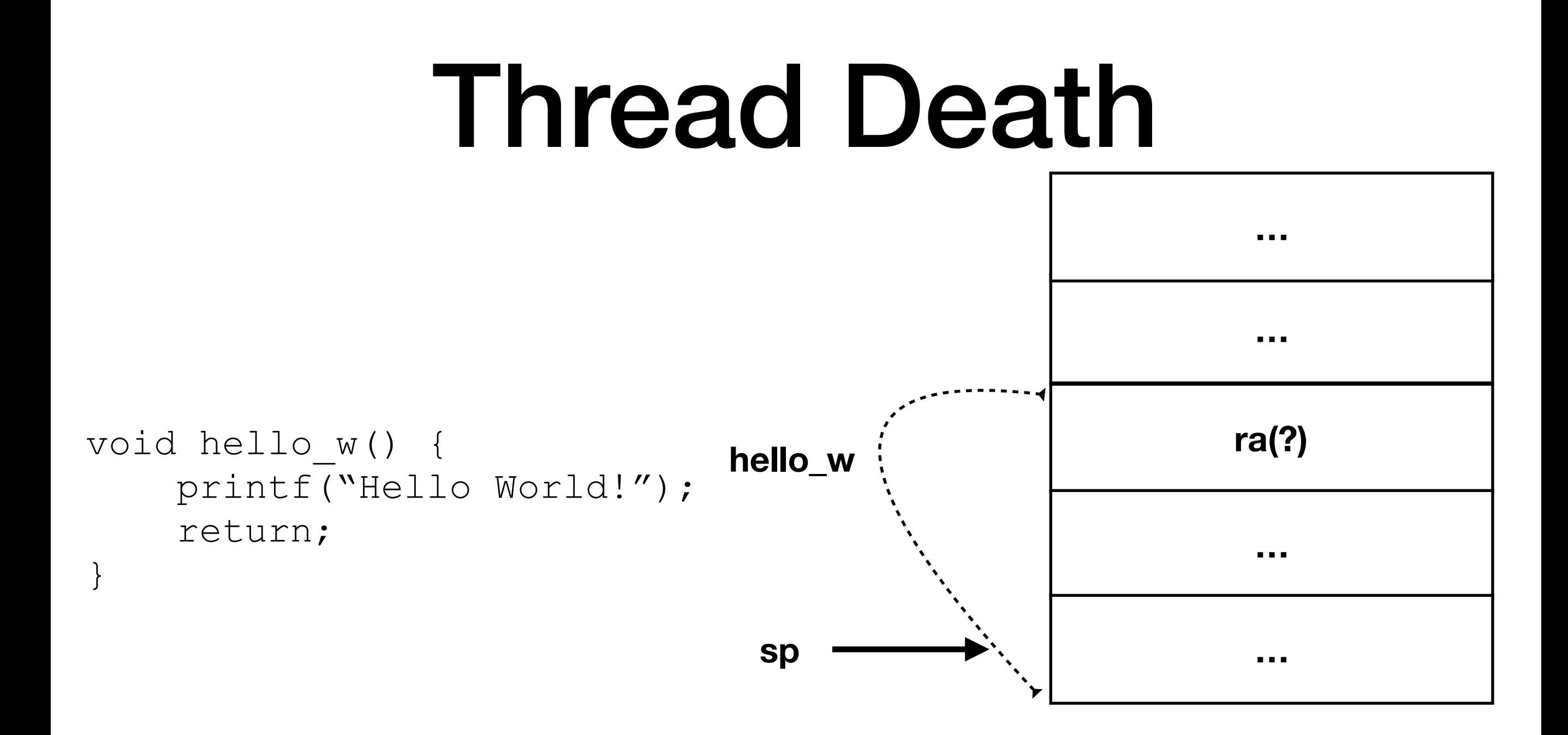

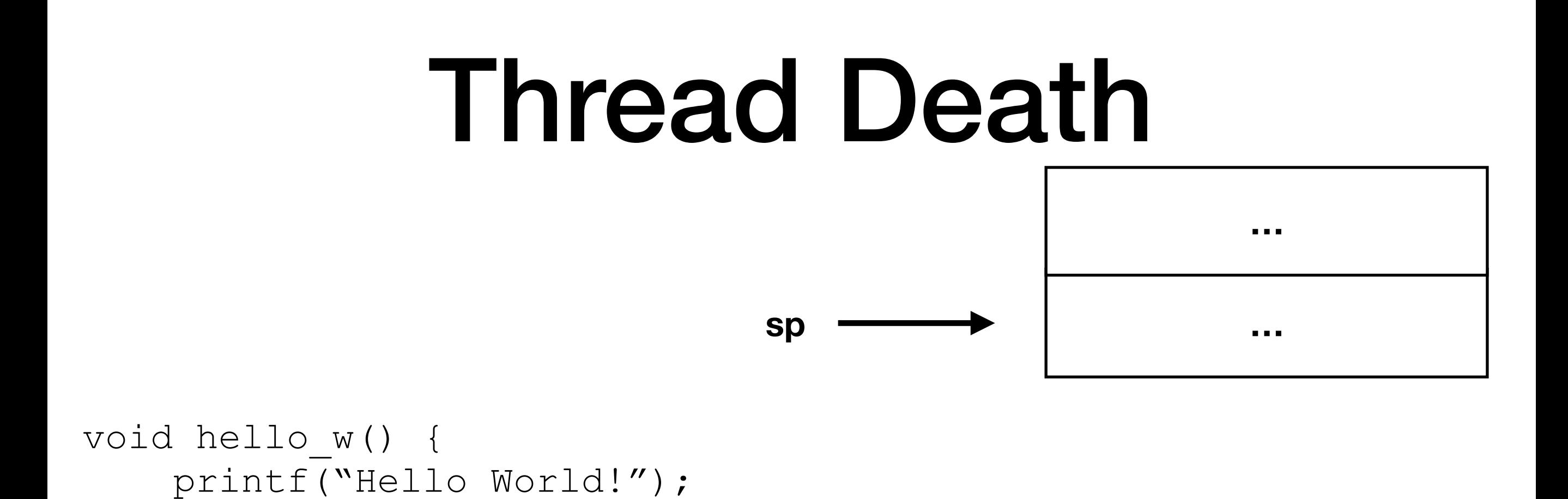

 $pc = ?$ 

return;

 $\}$ 

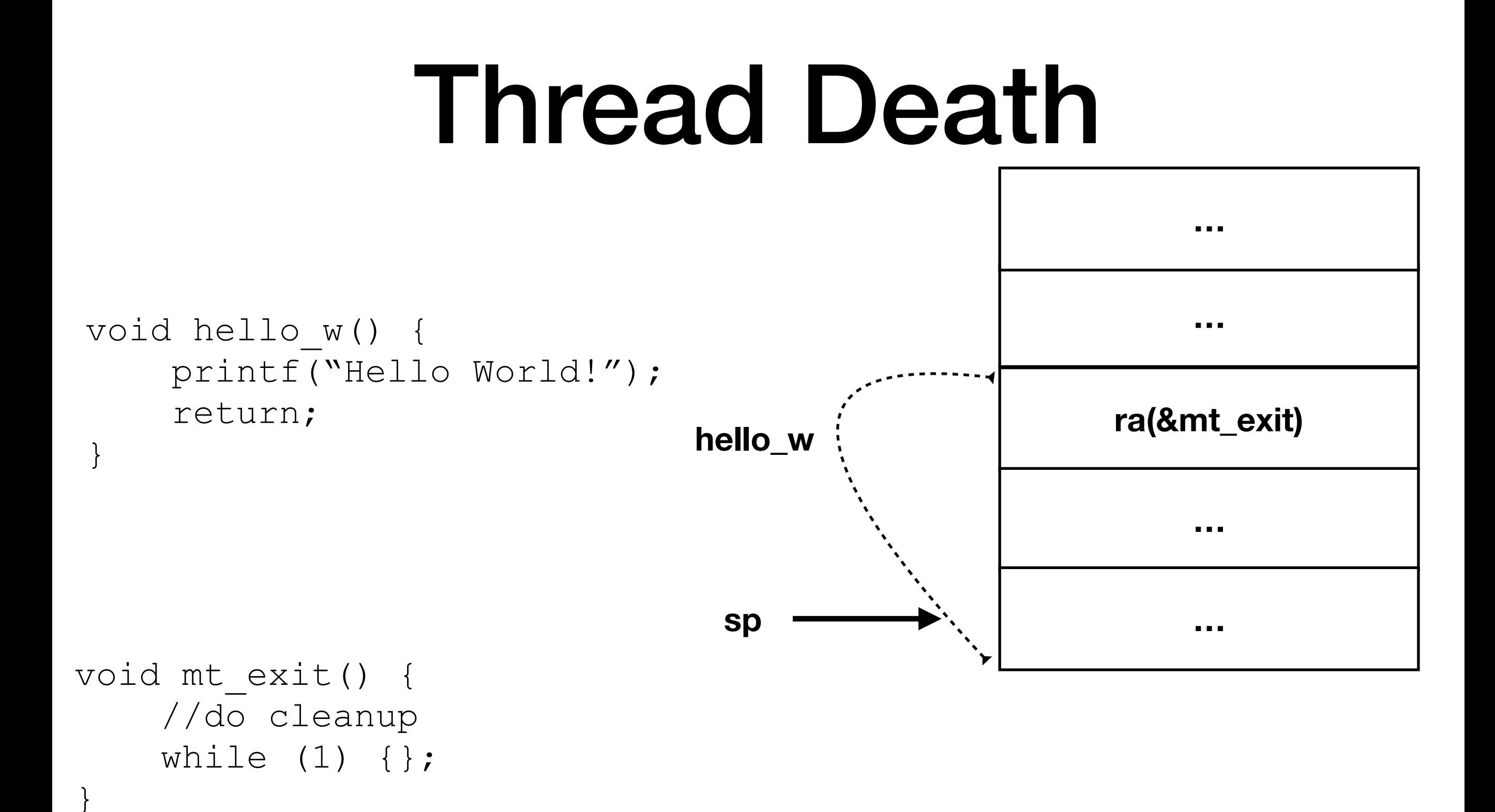

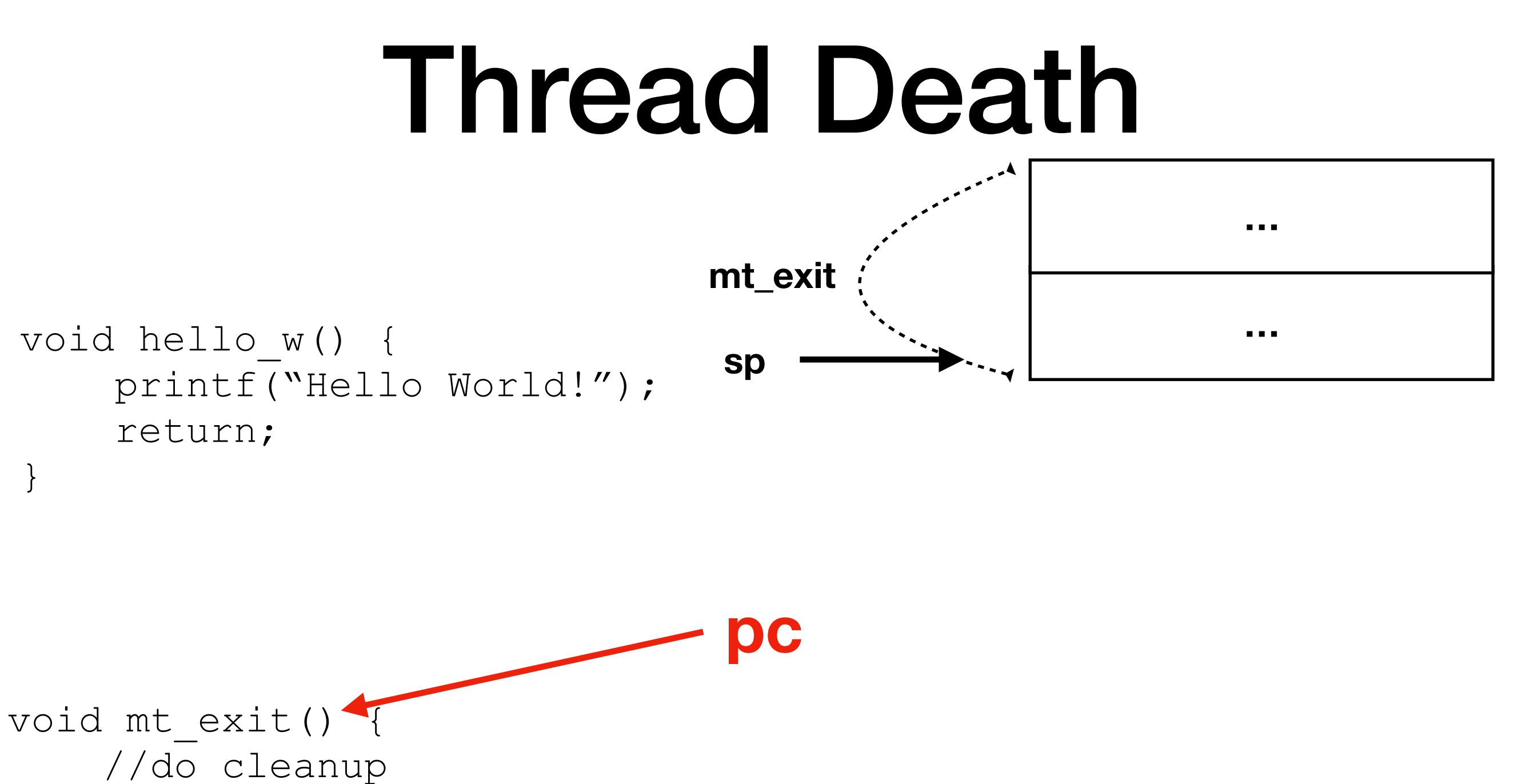

while  $(1)$   $\{\}$ ;

 $\}$ 

#### Thread Death

- Cleanup
	- Free stack
	- Free tcb
	- Any problems?
- Need another thread to do cleanup